## BALDWIN\_PRKCI\_TARGETS\_UP

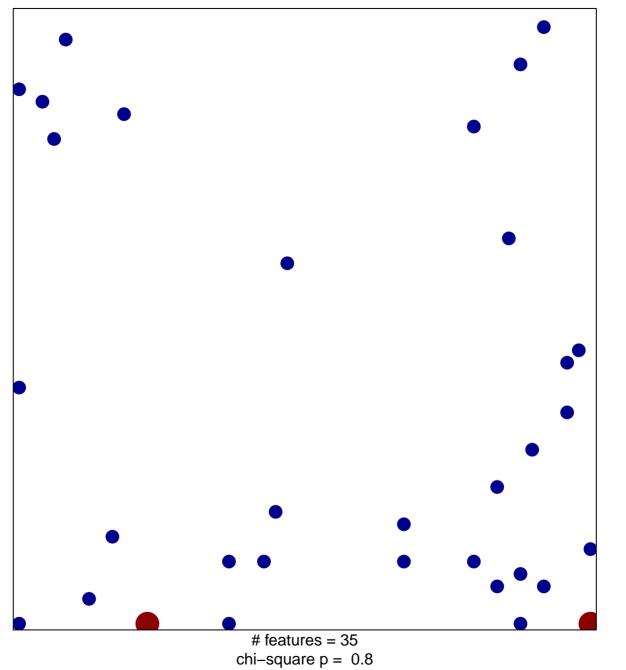

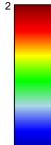

## BALDWIN\_PRKCI\_TARGETS\_UP

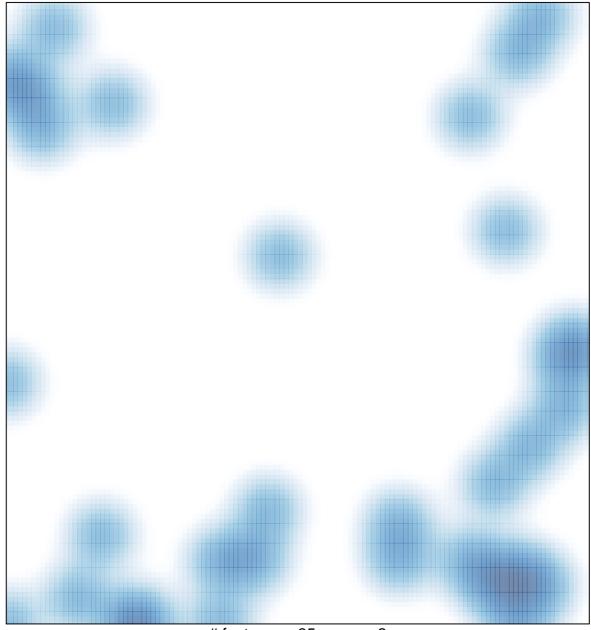

# features = 35, max = 2